#### **LuxMark Активированная полная версия License Key Скачать бесплатно без регистрации [Win/Mac]**

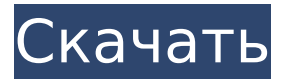

# **LuxMark Crack + With License Code (Updated 2022)**

LuxMark — это кроссплатформенный инструмент для сравнительного анализа для OpenCL, дающий вам возможность запускать тесты производительности и стресс-тесты, когда речь идет о процессоре и графическом процессоре. Приложение с удобным интерфейсом поставляется с практичными функциями. Установка LuxMark не требуется, так как вы можете разархивировать загруженный архив и просто дважды щелкнуть файл .exe, чтобы сразу получить доступ к главному окну приложения. Кроме того, вы можете хранить эту утилиту в своей коллекции портативного программного обеспечения и запускать ее всякий раз, когда вам нужно протестировать системы OpenCL, что идеально подходит для ИТ-специалистов. Запуск тестов в системах OpenCL Что касается графического интерфейса, LuxMark имеет стандартное окно и простую компоновку, где тесты можно выполнять из строки меню. Конфигурация вашей системы определяется автоматически при запуске, поэтому вы можете проверить технические данные о вашем процессоре, графическом процессоре и ускорителях, такие как платформа, максимальная глобальная память, вычислительные единицы и предпочтительная ширина вектора. Между тем, нижняя часть окна зарезервирована для информации журнала. Программе можно указать запускать тесты только для графических процессоров OpenCL, только для ЦП, как для графических процессоров, так и для ЦП, только для выбранных устройств или для собственного C++. Также можно выполнять стресс-тесты, а также тесты для устройств LuxVR (графические процессоры OpenCL). Выберите тестовый режим и предпочтительную сцену Кроме того, вы можете выбрать одну из трех сцен для запуска тестов. Что касается параметров компилятора OpenCL, вы можете включить или отключить -cl-fast-relaxed-math, -cl-mad-enable, -cl-no-signed-zeros и -cl-strict-aliasing. В конце теста вы получаете оценку вместе с информацией о нагруженных устройствах, такой как режим тестирования, имя сцены, статус проверки файла и изображения. Результат можно отправить на LuxMark.info, но для этого требуется действующая учетная запись. Принимая во внимание простые параметры, LuxMark предоставляет пользователям OpenCL простое решение для тестирования процессоров, графических процессоров и других устройств. В нашей оценке он работал гладко на Windows 10. Ключевые особенности ЛюксМарк: ✓ Запустите тесты OpenCL и стресс-тесты на процессорах, графических процессорах и других устройствах. ✓ Получите подробную информацию о конфигурации устройства, поставщике, графическом процессоре, оптимизации OpenCL и целях OpenCL. ✓ Автоматически проверяет наличие обновлений и при необходимости обновляет драйверы OpenCL. ✓ Настройте параметры устройства и сцены для оптимального стресс-теста. ✓ Включить OpenCL FFT, изображение

**LuxMark Crack Free**

► Загрузите LuxCoreRender сейчас ► Загрузите LuxCoreRender сейчас ► Загрузите LuxCoreRender сейчас ➤ Загрузите LuxCoreRender сейчас ➤ Загрузите LuxCoreRender сейчас ➤ Загрузите LuxCoreRender сейчас ➤ Загрузите LuxCoreRender сейчас ➤ Загрузите LuxCoreRender сейчас ➤ Загрузите LuxCoreRender сейчас ➤ Загрузите LuxCoreRender сейчас ➤ Загрузите LuxCoreRender сейчас ➤ Загрузите LuxCoreRender сейчас ➤ Загрузите LuxCoreRender сейчас ➤ Загрузите LuxCoreRender сейчас ► Загрузите LuxCoreRender сейчас ► Загрузите LuxCoreRender сейчас ➤ Загрузите LuxCoreRender сейчас ➤ Загрузите LuxCoreRender сейчас ► Загрузите LuxCoreRender сейчас ► Загрузите LuxCoreRender сейчас ➤ Загрузите LuxCoreRender сейчас ➤ Загрузите LuxCoreRender сейчас 1709e42c4c

# **LuxMark Crack + License Key**

LuxMark — это кроссплатформенный инструмент для сравнительного анализа для OpenCL, дающий вам возможность запускать тесты производительности и стресс-тесты, когда речь идет о процессоре и графическом процессоре. Основанный на LuxCoreRender, LuxMark представляет собой кроссплатформенный инструмент для сравнительного анализа для OpenCL, дающий вам возможность запускать эталонные тесты и стресс-тесты, когда речь идет о процессоре и графическом процессоре. Приложение с удобным интерфейсом поставляется с практичными функциями. Установка LuxMark не требуется, так как вы можете разархивировать загруженный архив и просто дважды щелкнуть файл .exe, чтобы сразу получить доступ к главному окну приложения. Кроме того, вы можете хранить эту утилиту в своей коллекции портативного программного обеспечения и запускать ее всякий раз, когда вам нужно протестировать системы OpenCL, что идеально подходит для ИТ-специалистов. Запуск тестов в системах OpenCL Что касается графического интерфейса, LuxMark имеет стандартное окно и простую компоновку, где тесты можно выполнять из строки меню. Конфигурация вашей системы определяется автоматически при запуске, поэтому вы можете проверить технические данные о вашем процессоре, графическом процессоре и ускорителях, такие как платформа, максимальная глобальная память, вычислительные единицы и предпочтительная ширина вектора. Между тем, нижняя часть окна зарезервирована для информации журнала. Программе можно указать запускать тесты только для графических процессоров OpenCL, только для ЦП, как для графических процессоров, так и для ЦП, только для выбранных устройств или для собственного C++. Также можно выполнять стресс-тесты, а также тесты для устройств LuxVR (графические процессоры OpenCL). Выберите тестовый режим и предпочтительную сцену Кроме того, вы можете выбрать одну из трех сцен для запуска тестов. Что касается параметров компилятора OpenCL, вы можете включить или отключить -cl-fast-relaxed-math, -cl-mad-enable, -cl-no-signed-zeros и -cl-strict-aliasing. В конце теста вы получаете оценку вместе с информацией о нагруженных устройствах, такой как режим тестирования, имя сцены, статус проверки файла и изображения. Результат можно отправить на LuxMark.info, но для этого требуется действующая учетная запись. Принимая во внимание простые параметры, LuxMark предоставляет пользователям OpenCL простое решение для тестирования процессоров, графических процессоров и других устройств. По нашим оценкам, в Windows 10 он работал без сбоев. Защита миокарда во время ишемической остановки сердца и операции на открытом сердце: обзор. Хирургическое уменьшение коронарного кровотока является неотъемлемой частью операции на открытом сердце, особенно у пациентов с ограниченным, выраженным угнетением желудочков сердца.

# **What's New in the?**

Приложение представляет собой инструмент сравнительного анализа для платформы OpenCL, а также для виртуальной реальности. Хотя LuxCoreRender претерпел значительные изменения, LuxMark остается тем же инструментом, что и предыдущая версия. Наши тесты показали, что приложение хорошо подходит для экспериментов с алгоритмами OpenCL. В качестве эталонного инструмента вы можете протестировать функциональность графического процессора NVIDIA GeForce GTX и графического процессора Nvidia Quadro RTX, серии Geforce RTX 20, серии AMD Radeon RX Vega и других. В дополнение к этому можно выбрать сцену для рендеринга результатов, чтобы вы могли узнать, как работает OpenCL в режиме реального времени. Ниже вы можете скачать LuxMark Portable бесплатно. Глутатион может, а дитиотреитол не может активировать отдельные наборы глутатион-S-трансфераз в ядрах печени крыс. Анализ активного сайта специфической глутатионтрансферазы (GST) с использованием бимолекулярной реакции между 1-хлор-2,4-динитробензолом (CDNB) и глутатионом (GSH) был использован для демонстрации того, что глутатион может

активировать различные GST в ядрах печени крыс. . GST, участвующие в специфическом метаболизме [3H]CDNB в присутствии экзогенного GSH, включали эндоплазматические (P1-1, P2-1, P2-2, P2-3, P2-8, P2-9, P4-2) и ядерные (P2-4, P2-6, P2-10) цитозольные GST, а также GST пи- и альфа-класса. Эти GST были количественно аналогичны обнаруженным ранее в субклеточных фракциях. Обработка ядер дитиотреитолом приводила к дозозависимому увеличению активности четырех из восьми GST, и эффекты были разными для каждого из изоферментов GST. Ядра контрольных крыс демонстрировали в среднем 1,7 нмоль конъюгированного CDNB на мг белка за 60 мин, в то время как ядра крыс, предварительно обработанных 2 ммоль/кг GSH, демонстрировали в среднем 0,43 нмоль конъюгированного CDNB на мг белка. Эти результаты свидетельствуют о необычно высокой активности GST в ядрах печени крыс, о том, что GSH способен частично активировать эту активность GST, и что дитиотреитол, возможно, в сочетании с тиолом.

### **System Requirements For LuxMark:**

Минимум: Windows 7, 8, 10 (64-разрядная версия) ЦП: двухъядерный 2,8 ГГц или быстрее Оперативная память: 2 ГБ DirectX: 9.0с Жесткий диск: 12 ГБ Полный экран: требуется Необходимый: Windows 7, 8, 10 (64-разрядная версия) ЦП: двухъядерный 2,8 ГГц или быстрее Оперативная память: 2 ГБ DirectX: 9.0с Жесткий диск: 12 ГБ Дополнительные примечания: Есть одна карта захвата